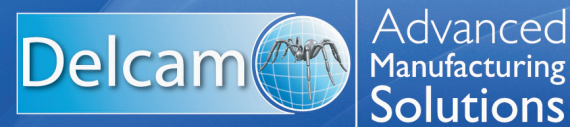

# **PowerSHAPE**

Estimating with PowerSHAPE-e

## **Quoting is a tricky business - quote too high and you will lose the job; quote too low and you will lose money.**

Use PowerSHAPE-e to import 3D CAD models and estimate the investment cost for toolmaking. PowerSHAPE-e provides the accurate quotation of work that is the key to success. Over-estimating ensures work will be lost to competitors. Conversely, underestimating a job destroys your profitability. PowerSHAPE-e ensures that your quotes are right first time, every time.

> *"PowerSHAPE's handling of poor quality data is second to none; the repairing of both surfaces and solids is excellent." Darren Hugill, Ryetools*

### **PowerSHAPE-e Identifies:**

- Engineering changes between model updates
- Undercuts as well as missing or inadequate draft walls
- Missing surfaces
- Small corner radii
- Difficult parting lines

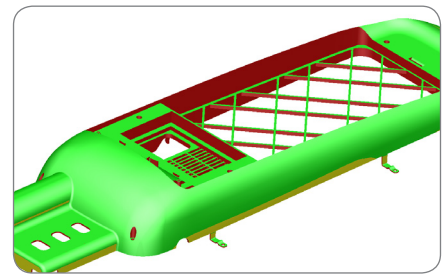

Finding Vertical Walls

#### **PowerSHAPE-e Allows:**

- Fast import of 3D CAD data from virtually any source, including Parasolid, IGES, STEP, CATIA, ProE, Siemens NX and SolidWorks
- Fast conversion of surfaces to solids, using the unique Solid Doctor
- Identification of differences between two versions of the same model
- Splitting of the model into cavity and core
- Simple design of complex side-cores
- Fast lay-out of the tool General Assembly from standard plate catalogues
- Dynamic sectioning to identify features for spark erosion
- Curvature analysis for finding surface imperfections
- Dynamic inspection of wall thickness
- Dimensioning and annotation for mark up

Finding Small Radii

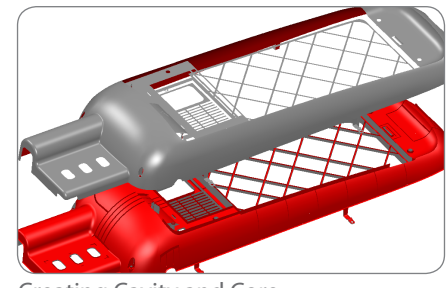

Creating Cavity and Core

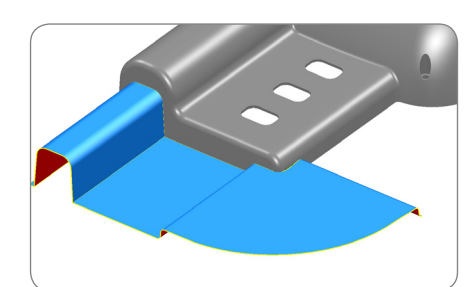

Designing Split Surfaces

#### **PowerSHAPE-e Benefits**

- Saves you money by ensuring quotations are accurate
- Ease of use suitable for even those with no CAD experience
- Specific tools for analysing the manufacturing pitfalls
- Models can be annotated for communication between departments
- Finished preliminary designs can be exported on a pay-per-use basis